# Package 'corr2D'

October 12, 2022

<span id="page-0-0"></span>Type Package

Title Implementation of 2D Correlation Analysis in R

Version 1.0.3

Date 2022-07-14

Description Implementation of two-dimensional (2D) correlation analysis based on the Fourier-transformation approach described by Isao Noda (I. Noda (1993) [<DOI:10.1366/0003702934067694>](https://doi.org/10.1366/0003702934067694)). Additionally there are two plot functions for the resulting correlation matrix: The first one creates colored 2D plots, while the second one generates 3D plots.

**Imports** doParallel ( $>= 1.0.8$ ), foreach ( $>= 1.4.3$ ), parallel ( $>=$ 3.0.2), fields ( $> = 8.2-1$ ), mmand ( $> = 1.3.0$ ), stats ( $> = 3.0.2$ ), grDevices ( $>= 3.0.2$ ), graphics ( $>= 3.0.2$ ), utils ( $>= 3.0.2$ ), colorspace  $(>= 1.3-0)$ 

License GPL-3

RoxygenNote 7.2.0

Encoding UTF-8

Suggests knitr, rmarkdown, R.rsp, testthat, rgl (>= 0.93.996-1), profr, xtable

VignetteBuilder R.rsp

NeedsCompilation no

Author Robert Geitner [cre, aut], Robby Fritzsch [aut], Thomas Bocklitz [aut], Juergen Popp [ctb, cph]

Maintainer Robert Geitner <robert.geitner@tu-ilmenau.de>

Repository CRAN

Date/Publication 2022-07-14 11:10:02 UTC

# R topics documented:

codis2d . . . . . . . . . . . . . . . . . . . . . . . . . . . . . . . . . . . . . . . . . . . [2](#page-1-0)

#### <span id="page-1-0"></span> $2 \cos(2\theta)$

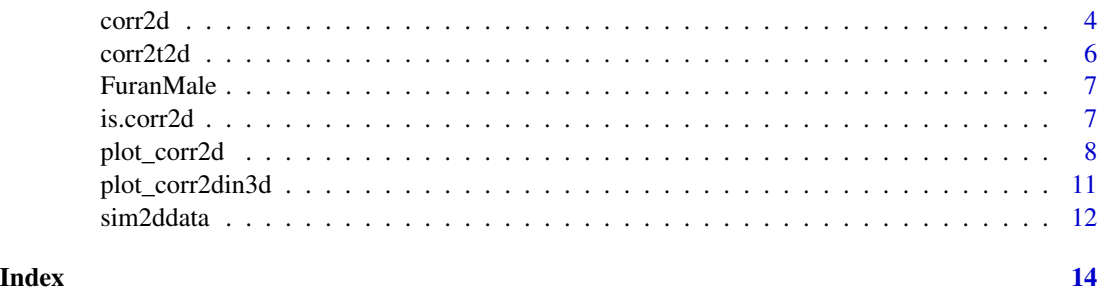

codis2d *Two-dimensional codistribution spectroscopy.*

# Description

codis2d calculates the synchronous and asynchronous codistribution spectra.

# Usage

```
codis2d(
 Mat,
 Ref = NULL,Wave = NULL,Time = NULL,
  Int = stats::splinefun,
 N = 2^ceiling(log2(NROW(Mat))),
 Norm = 1/(NROW(Mat) - 1),
  scaling = 0,
  corenumber = parallel::detectCores(),
 preview = FALSE
\mathcal{L}
```
# Arguments

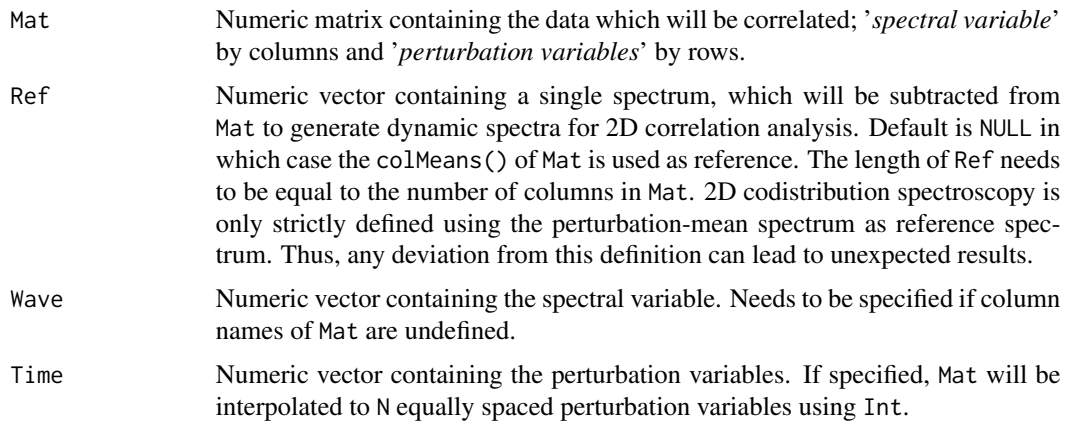

#### <span id="page-2-0"></span> $\cosh 2d$  3

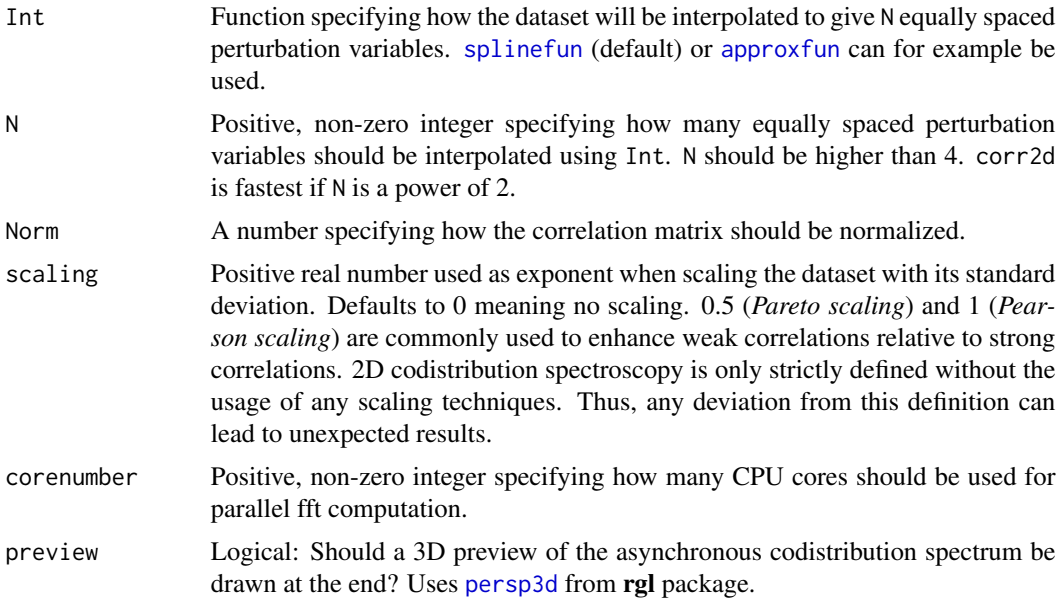

# Details

codis2d calculates the the synchronous 2D correlation spectrum and uses the 2D spectrum to calculate the synchronous and asynchronous codistribution spectra. For parallelization the [parCapply](#page-0-0) function is used. Large input matrices (> 4000 columns) can lead to long calculation times depending on the number of cores used. Also note that the resulting matrix can become very large, adjust the RAM limit with memory. limit accordingly. For a detailed description of the underlying math see references.

## Value

codis2D returns a list of class "corr2d" containing the complex codistribution matrix (\$FT), the synchronous correlation spectrum (\$corr), the used reference spectrum \$Ref1 and \$Ref2, the spectral variables \$Wave1 and \$Wave2 as well as the (interpolated) perturbation variables (\$Time).

#### References

I. Noda (2014) <DOI:10.1016/j.molstruc.2014.01.024>

# See Also

For plotting of the resulting list containing the 2D codistribution spectra see [plot\\_corr2d](#page-7-1) and [plot\\_corr2din3d](#page-10-1).

# Examples

```
testdata <- sim2ddata(C = NULL, Camp = NULL)
codis <- codis2d(testdata, corenumber = 1)
```
plot\_corr2d(codis, Im(codis\$FT),

<span id="page-3-0"></span>4 corr2d

```
xlab = expression(paste("Wave number" / cm^2-1)),ylab = expression(paste("Wavenumber" / cm^-1)))
```
<span id="page-3-1"></span>corr2d *Two-dimensional correlation analysis.*

# Description

corr2d calculates the synchronous and asynchronous correlation spectra between Mat1 and Mat1 (homo correlation) or between Mat1 and Mat2 (hetero correlation).

# Usage

```
corr2d(
 Mat1,
 Mat2 = NULL,Ref1 = NULL,Ref2 = NULL,Wave1 = NULL,Wave2 = NULL,Time = NULL,
  Int = stats::splinefun,
 N = 2^ceiling(log2(NROW(Mat1))),
 Norm = 1/(pi * (NROW(Mat1) - 1)),scaling = 0,
  corenumber = parallel::detectCores(),
 preview = FALSE
)
```
# Arguments

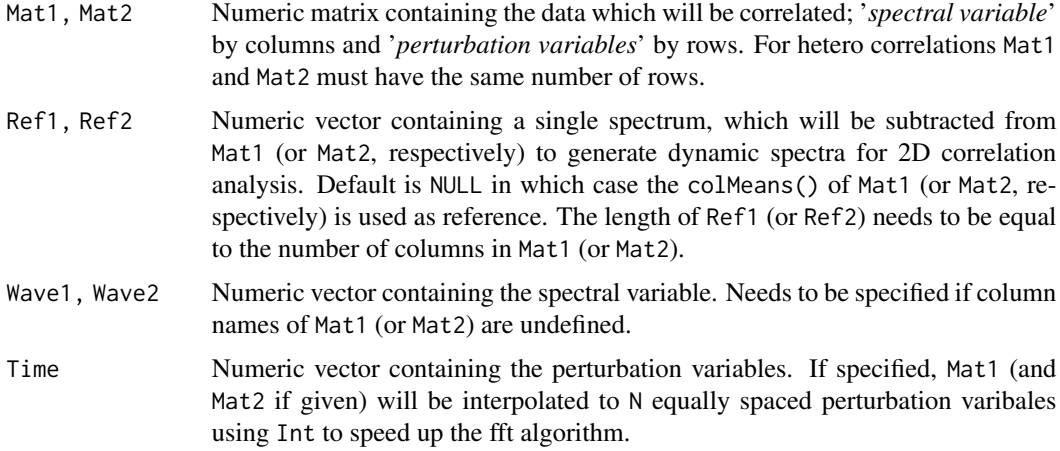

#### <span id="page-4-0"></span>corr2d 5

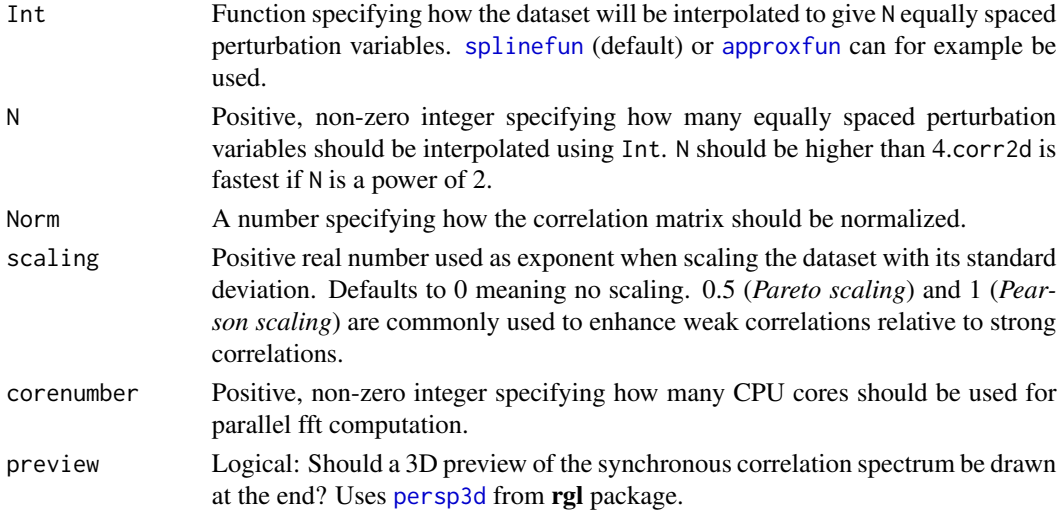

#### Details

corr2d uses a parallel fast Fourier transformation ([fft](#page-0-0)) to calculate the complex correlation matrix. For parallelization the [foreach](#page-0-0) function is used. Large input matrices ( $> 4000$  columns) can lead to long calculation times depending on the number of cores used. Also note that the resulting matrix can become very large, adjust the RAM limit with [memory.limit](#page-0-0) accordingly. For a detailed description of the underlying math see references.

#### Value

corr2D returns a list of class "corr2d" containing the complex correlation matrix (\$FT), the used reference spectra (\$Ref1, \$Ref2), the spectral variables (\$Wave1, \$Wave2), the Fourier transformed data (\$ft1, \$ft2), the (interpolated) perturbation variables (\$Time) and logical variable (\$Het) indicating if homo (FALSE) or hetero (TRUE) correlation was done.

### References

I. Noda (1993) <DOI:10.1366/0003702934067694> I. Noda (2012) <DOI:10.1016/j.vibspec.2012.01.006> R. Geitner et al. (2019) <DOI:10.18637/jss.v090.i03>

#### See Also

For plotting of the resulting list containing the 2D correlation spectra see [plot\\_corr2d](#page-7-1) and [plot\\_corr2din3d](#page-10-1).

#### Examples

```
data(FuranMale, package = "corr2D")
twod <- corr2d(FuranMale, Ref1 = FuranMale[1, ], corenumber = 1)
plot_corr2d(twod, xlab = expression(paste("relative Wavenumber" / cm^-1)),
                 ylab = expression(paste("relative Wavenumber" / cm^-1)))
```
<span id="page-5-0"></span>

# Description

corr2t2d compares a pair of spectra in the form of a cross correlation analysis.

#### Usage

corr2t2d(Sam, Ref, Wave = NULL, preview = FALSE)

#### Arguments

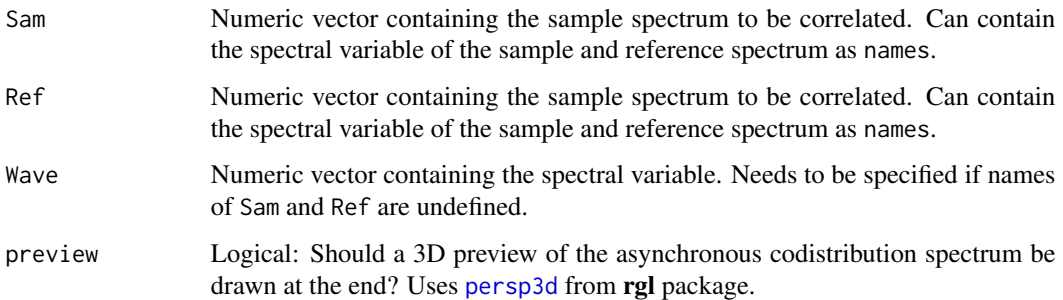

#### Details

corr2t2d implements the Two-trace two-dimensional (2T2D) approach as described by I. Noda (2018) <DOI:10.1016/j.molstruc.2018.01.091>. The idea is to compare two spectra in a 2D correlationlike approach which was previously not possible as 2D correlation analysis usually needs at least three spectra.

#### Value

corr2t2d returns a list of class "corr2d" containing the complex correlation matrix (\$FT), the correlation and disrelation coefficient as a complex matrix (\$coef), the sample \$Ref1 and reference spectrum \$Ref2 as well as the spectral variable \$Wave1 and \$Wave2.

# References

I. Noda (2018) <DOI:10.1016/j.molstruc.2018.01.091>

# See Also

For plotting of the resulting list containing the 2D correlation spectra or correlation coefficient see [plot\\_corr2d](#page-7-1) and [plot\\_corr2din3d](#page-10-1).

#### <span id="page-6-0"></span>FuranMale 2012 2013 2014 2022 2022 2023 2024 2022 2023 2024 2022 2023 2024 2022 2023 2024 2022 2023 2024 2022 2023 2024 2022 2023 2024 2022 2023 2024 2022 2023 2024 2022 2023 2024 2022 2023 2024 2022 2023 2024 2022 2023 20

# Examples

testdata <- sim2ddata() twodtest <- corr2t2d(testdata[4, ], testdata[5, ]) plot\_corr2d(twodtest, Im(twodtest\$FT))

FuranMale *FT-Raman spectra of furan maleimide based self-healing polymer*

# Description

Six preprocessed FT-Raman spectra of a self-healing polymer. The wavenumber region shows the C=C vibrations of furan, maleimide and their respective Diels-Alder adduct. The row names show the measurement temperature in degree Celsius, while the column names show the relative wavenumber.

## Format

A matrix containing 6 spectra by rows with 145 wavenumbers by columns.

#### Source

R. Geitner, J. Koetteritzsch, M. Siegmann, T. Bocklitz, M. Hager, U. S. Schubert, S. Graefe, B. Dietzek, M. Schmitt and J. Popp (2015) <DOI:10.1039/C5CP02151K>

is.corr2d *Check for object class "corr2d"*

#### Description

The function checks if an object is of class "corr2d".

#### Usage

```
is.corr2d(x)
```
#### Arguments

x An object which should be check if it is of class "corr2d".

### Details

The function uses the [inherits](#page-0-0) function.

#### <span id="page-7-0"></span>Value

A logical scalar

# References

R. Geitner et al. (2019) <DOI:10.18637/jss.v090.i03>

# Examples

```
data(FuranMale, package = "corr2D")
twod \le - corr2d(FuranMale, Ref1 = FuranMale[1, ], corenumber = 1)
# TRUE
is.corr2d(twod)
# FALSE
is.corr2d(2)
```
<span id="page-7-1"></span>

plot\_corr2d *Plot two-dimensional correlation spectra.*

# Description

plot\_corr2d plots two-dimensional correlation spectra either as an image or a contour plot. Red color indicates positive correlations, while blue color shows negative ones.

#### Usage

```
plot_corr2d(
  Obj,
  what = Re(Obj$FT),
  specx = 0bj$Ref1,
  specy = Obj$Ref2,
  xlim = NULL,ylim = NULL,
  xlab = expression(nu[1]),
  ylab = expression(nu[2]),
  Contour = TRUE,
  axes = 3,
  Legend = TRUE,
 N = 20,
  zlim = NULL,
  Cutout = NULL,
  col = par("col"),
  lwd = par("lwd"),
  lwd.axis = NULL,lwd.spec = NULL,
```
# <span id="page-8-0"></span>plot\_corr2d 9

```
cex.leg = NULL,
at.xaxs = NULL,
label.xaxs = TRUE,at.yaxs = NULL,
label.yaxs = TRUE,
line.xlab = 3.5,line.ylab = 3.5,...
```

```
\mathcal{L}
```
# Arguments

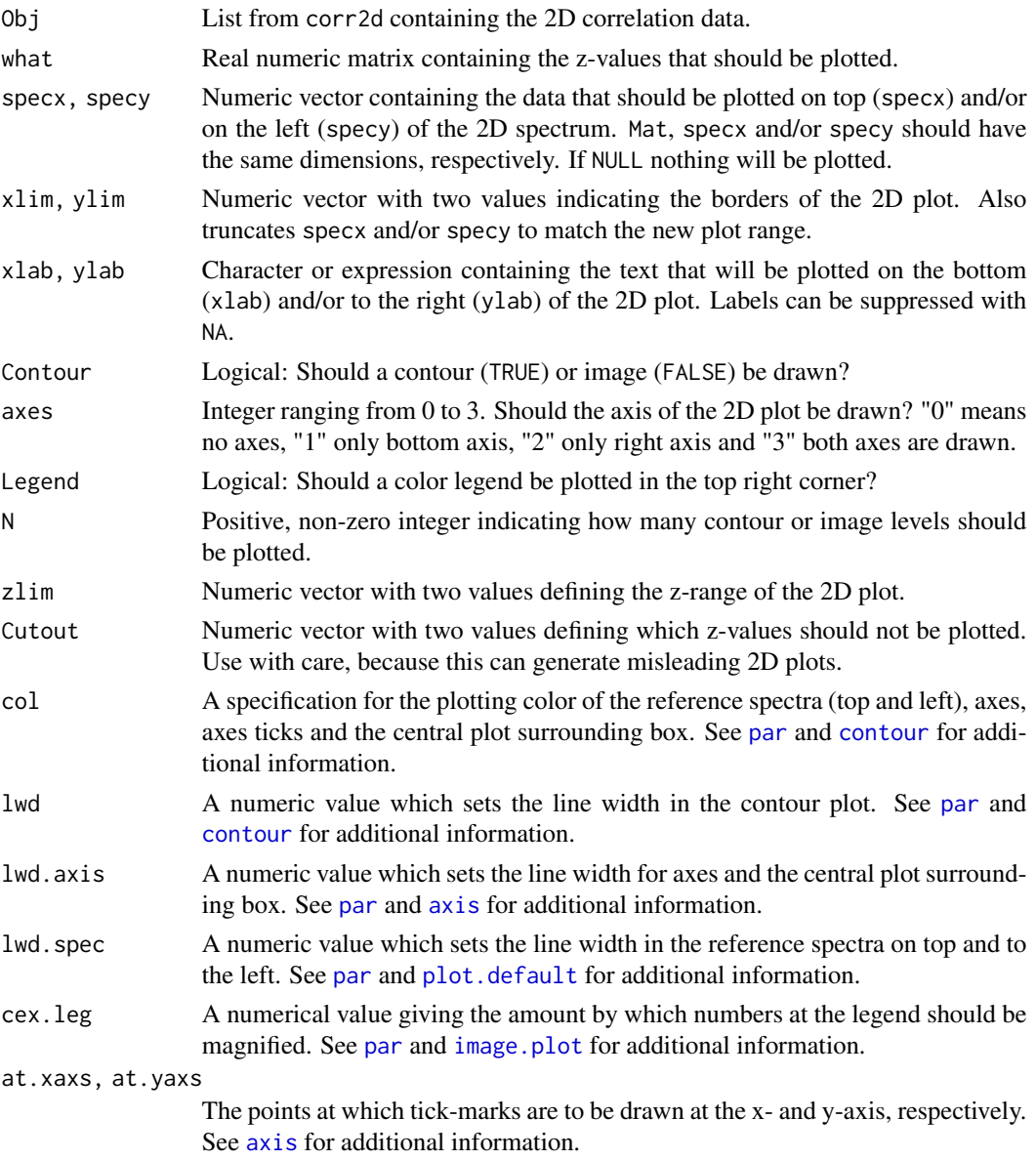

<span id="page-9-0"></span>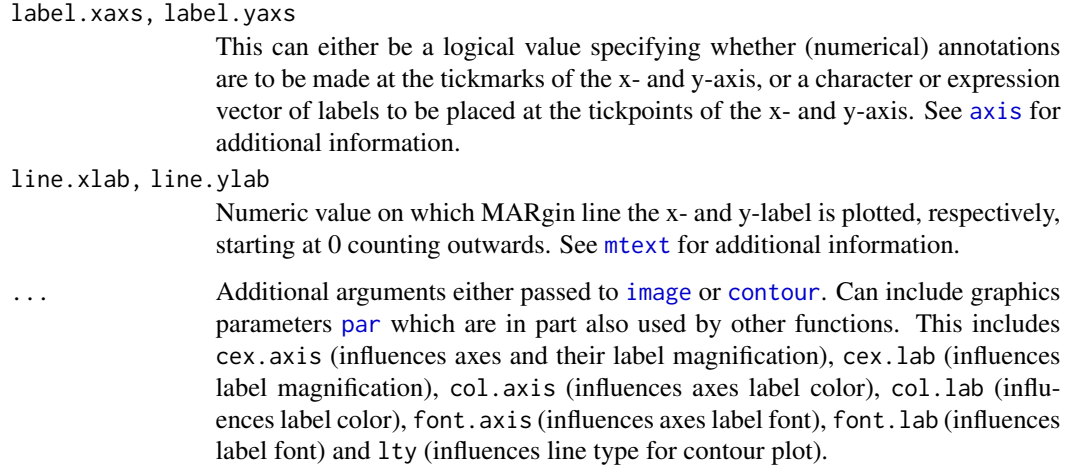

# Details

For the synchronous correlation spectrum the real component (Re) of the complex correlation matrix must be plotted. The asynchronous spectrum is the respective imaginary component (Im). Cutout can be used to leave out smaller (noise) contributions, but should be used with care as it can be used to create misleading 2D correlation plots. See references for interpretation rules (so called Noda rules).

# References

For interpretation rules see: I. Noda (2006) <DOI:10.1016/j.molstruc.2005.12.060> R. Geitner et al. (2019) <DOI:10.18637/jss.v090.i03>

#### See Also

See [plot\\_corr2din3d](#page-10-1) for 3D plots.

# Examples

```
data(FuranMale, package = "corr2D")
twod \le corr2d(FuranMale, Ref1 = FuranMale[1, ], corenumber = 1)
plot_corr2d(twod, xlab = expression(paste("relative Wavenumber" / cm^-1)),
                  ylab = expression(paste("relative Wavenumber" / cm^-1)))
plot_corr2d(twod, at.xaxs = c(1560, 1585, 1610),
            label.xaxs = c(1560, 1585, 1610),
            col = 2, 1wd = 3, col.axis = 3, col.lab = 4, Legend = FALSE,
            cex.lab = 3, xlab = "Large x label", ylab = "Large y label",
            line.xlab = 5, line.ylab = 5
```
<span id="page-10-1"></span><span id="page-10-0"></span>plot\_corr2din3d *3D plot of two-dimensional correlation spectra.*

#### Description

plot\_corr2din3d plots two-dimensional correlation spectra as an 3D surface.

# Usage

```
plot_corr2din3d(
 Mat,
  specx = NULL,specy = NULL,scalex = NULL,
  scaley = NULL,
 Col = colorspace::diverge_hcl(64, h = c(240, 0), c = 100, l = c(20, 100), power =0.4),
  reduce = NULL,
  zlim = NULL,
 projection = FALSE,
  ...
)
```
# Arguments

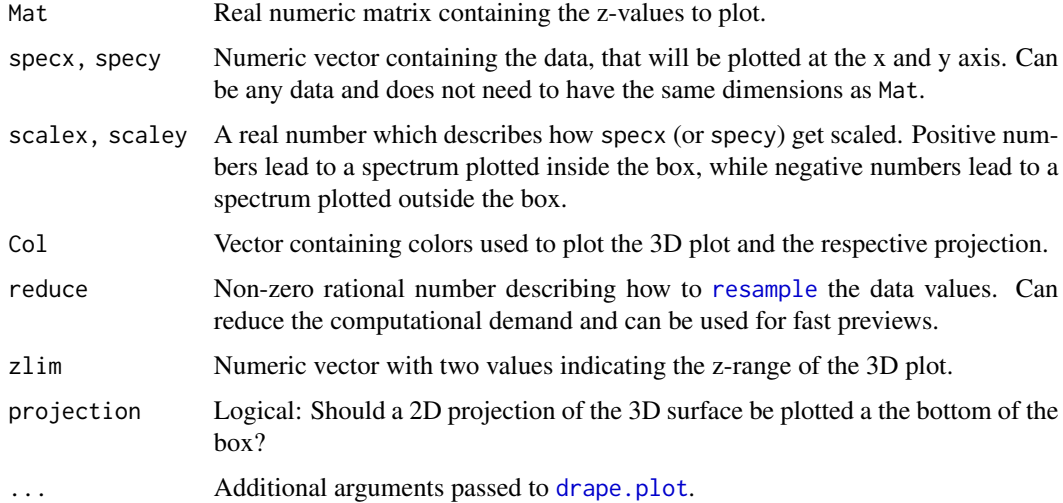

#### Details

For the synchronous correlation spectrum the real component (Re) of the complex correlation matrix must be plotted. The asynchronous spectrum is the respective imaginary component (Im).

# <span id="page-11-0"></span>References

R. Geitner et al. (2019) <DOI:10.18637/jss.v090.i03>

# See Also

See [plot\\_corr2d](#page-7-1) for 2D plots. See [drape.plot](#page-0-0) for information on the plot function.

# Examples

```
data(FuranMale, package = "corr2D")
twod <- corr2d(FuranMale, Ref1 = FuranMale[1, ], corenumber = 1)
plot_corr2din3d(Mat = Re(twod$FT), specx = twod$Ref1,
    specy = twod$Ref1, reduce = 2, scalex = -175, scaley = -175,zlim = c(-1.5, 2.2)*10^{x}-3, projection = FALSE,
    border = gray(0.2), theta = 25, phi = 15, add.legend = FALSE,
    Col = fields::tim.colors(64))
```
sim2ddata *Simulate kinetic data from two-step sequential first-order reactions*

#### Description

sim2ddata simulates kinetic data for the sequential reaction  $A \rightarrow B \rightarrow C$  with the time constants k1 and k2.

#### Usage

```
sim2ddata(
 L = 400,
  t = 0:10,
 k1 = 0.2,
 k2 = 0.8,
 X = c(1000, 1400),
 A = c(1080, 1320),
 Aamp = c(3, 8),
 B = c(1120, 1280),
 Bamp = c(5, 15),
 C = c(1160, 1240),
  Camp = c(4, 9))
```
#### <span id="page-12-0"></span>sim2ddata 13

#### **Arguments**

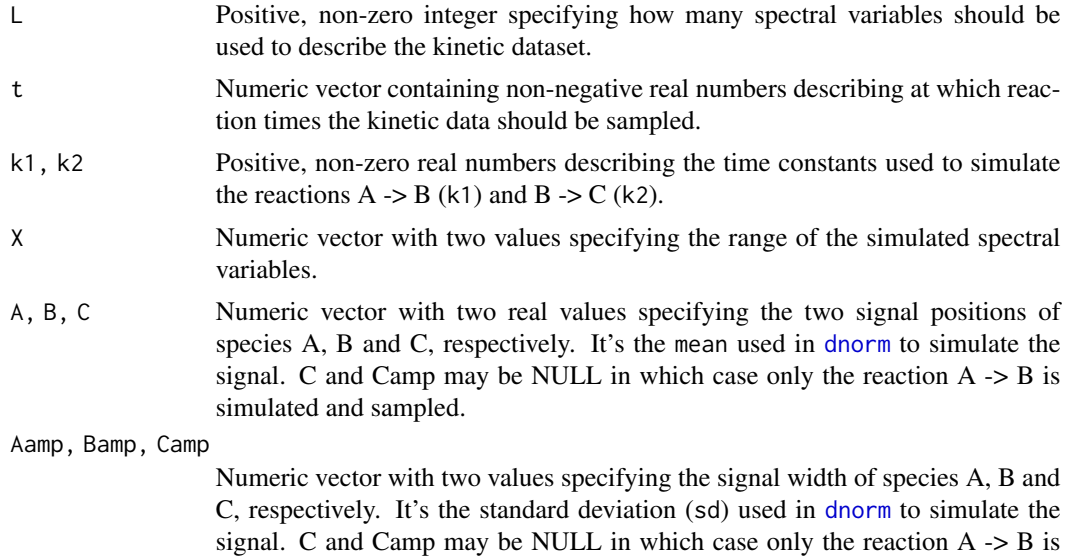

#### **Details**

The simulation assumes 2 spectral signals for each of the 3 species A, B and C. The sequential reaction is defined by 2 time constants k1 and k2. The spectral information can be sampled at every point during the reaction to get an arbitrary profile of the kinetic data. The signals of the three species are modeled by a normal distribution. In addition the spectral variable is assumed to be equidistant and the number of spectral variables can also be chosen arbitrary.

# Value

sim2ddata returns a matrix containing the kinetic data. The matrix contains the sampled reaction times by rows and the spectral variables by columns. The reaction times are the row names while the spectral variables are saved as the column names. The matrix has the ideal format to be analyzed by [corr2d](#page-3-1).

# References

The default values are inspired by: I. Noda (2014) <DOI:10.1016/j.molstruc.2014.01.024>

#### Examples

```
testdata <- sim2ddata()
twodtest <- corr2d(testdata, corenumber = 1)
plot_corr2d(twodtest)
```
simulated and sampled.

# <span id="page-13-0"></span>Index

```
approxfun, 3, 5
axis, 9, 10
codis2d, 2
contour, 9, 10
corr2d, 4, 13
corr2t2d, 6
dnorm, 13
drape.plot, 11, 12
fft, 5
foreach, 5
FuranMale, 7
image, 10
image.plot, 9
inherits, 7
is.corr2d, 7
memory.limit, 3, 5
mtext, 10
par, 9, 10
parCapply, 3
persp3d, 3, 5, 6
plot.default, 9
plot_corr2d, 3, 5, 6, 8, 12
plot_corr2din3d, 3, 5, 6, 10, 11
resample, 11
sim2ddata, 12
splinefun, 3, 5
```